## SLG e-Banking

## *Sicherheitsvorschriften*

Der sichere Umgang mit dem SLG e-Banking!

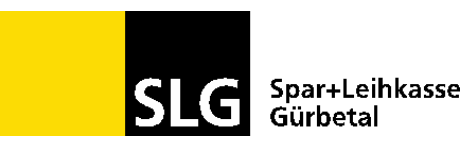

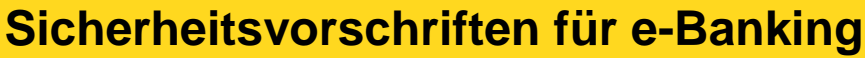

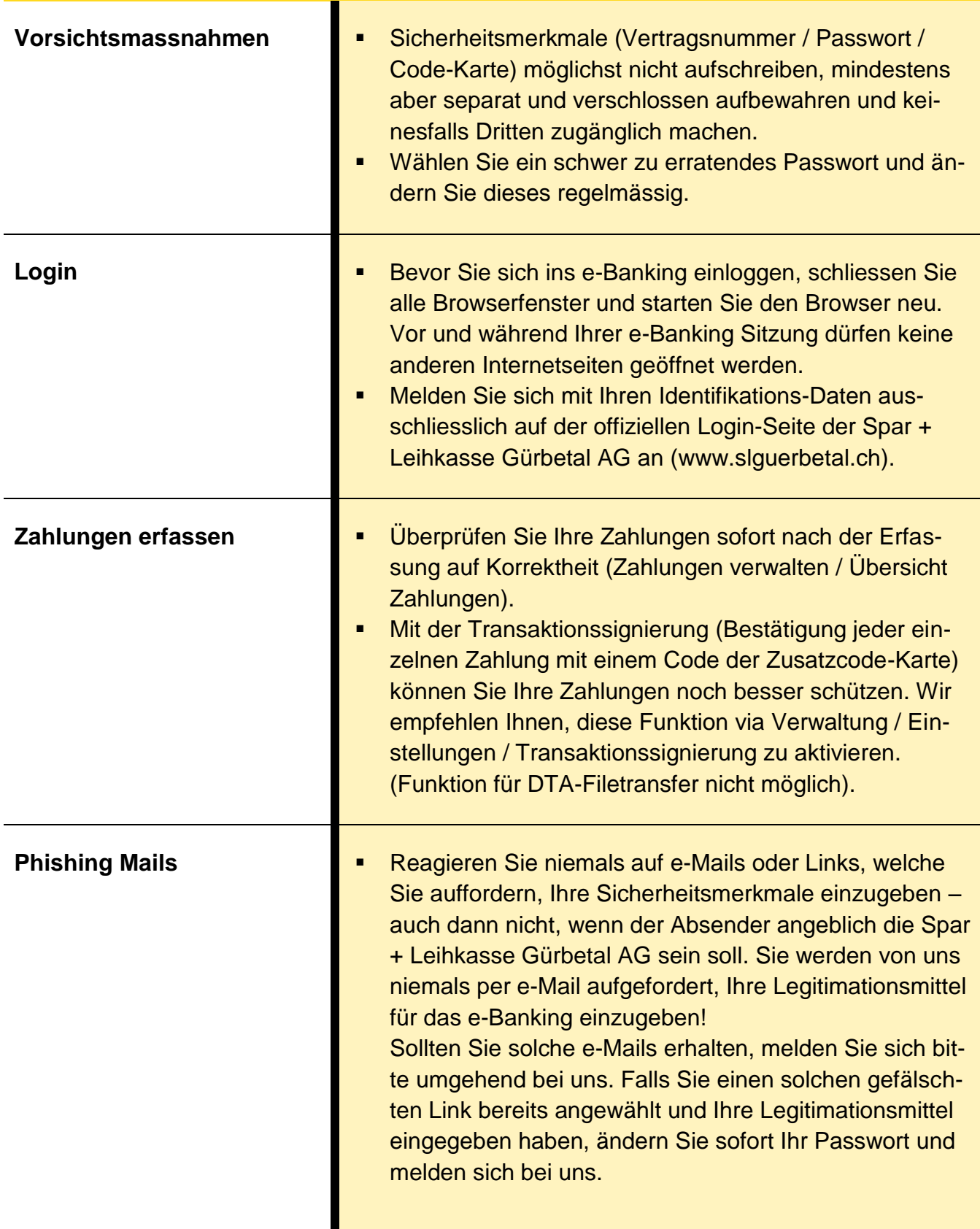

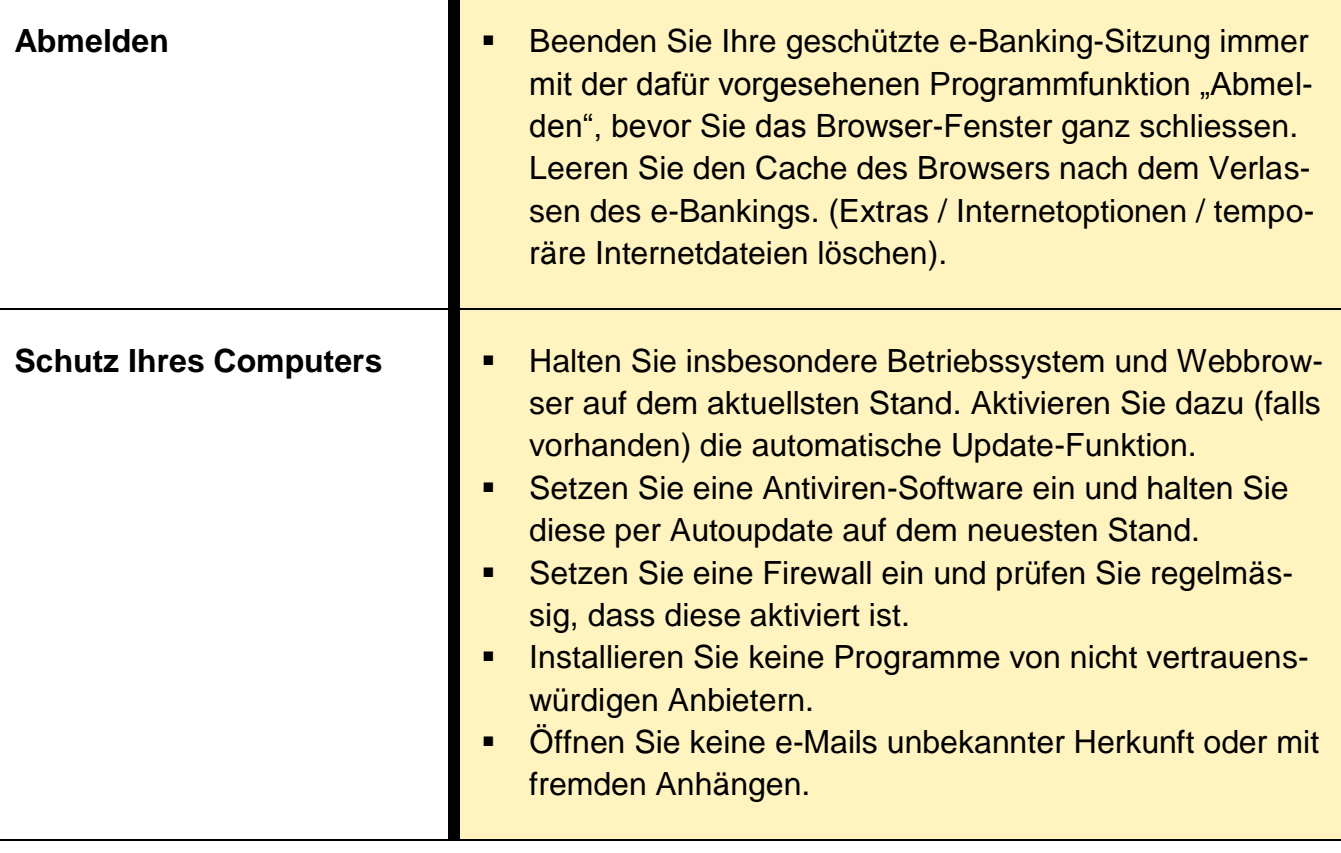

## **Spar + Leihkasse Gürbetal AG**

Dorfstrasse 19 Dorfstrasse 16 3127 Mühlethurnen

Tel. 031 808 19 19 Tel. 031 808 19 18

[www.slguerbetal.ch](http://www.slguerbetal.ch/) BC 8396 [info@slguerbetal.ch](mailto:info@slguerbetal.ch) PC 30-38186-8

BICSLGUCH2M

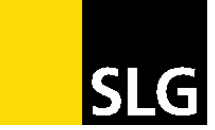

Spar+Leihkasse Gürbetal